# Downloading the Yapp app on your Android

## **Find the Google Play store** on your Android

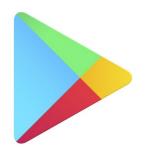

**Google Play** 

|                            | ) 🖬 🗠 🤉 🧟             | <u>1</u> (1) (2) (2) (2) (2) (2) (2) (2) (2) (2) (2 | ≵ Կ≌շով 94% 🗎 7:11 AM |
|----------------------------|-----------------------|-----------------------------------------------------|-----------------------|
| Search for                 | ← yapp                |                                                     | Ŷ                     |
| 'yapp' in the<br>app store | Уарр                  | Yapp<br>Yapp Inc.<br>3.6 *                          | :                     |
|                            | ע!                    | Yapp! Experience<br>Mr Rabbit S.A.<br>3.8 *         | :                     |
|                            | үлрр                  | Yapp<br>Leonziyos Productions                       | :                     |
|                            | YAPP<br>VAPPING MEDIA | <b>YApp</b><br>Yapping Media                        | :                     |
|                            | <b>```</b>            | Bark 'n Yapp<br>Bark Yapp Inc<br>3.0 *              | :                     |
|                            |                       | Yapp by Yamaha<br>ASAPP<br>3.2 *                    | :                     |
|                            | yapp                  | Bejo Yapp<br>Bejo Zaden B.V.<br>1.0 *               | 1                     |
|                            |                       | Liker App<br>YAPP!                                  | :                     |

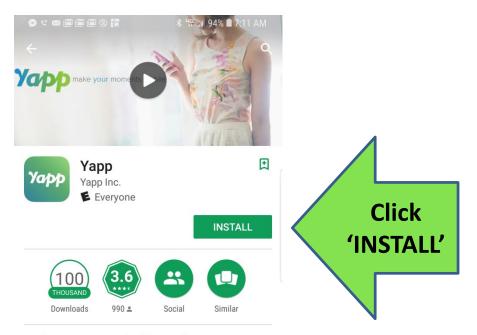

View apps created with Yapp for events you have been invited to.

#### **READ MORE**

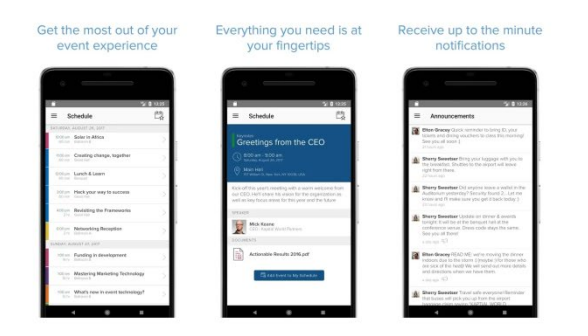

## You can either click 'open' once the Yapp app is downloaded or find the Yapp icon on your home screen

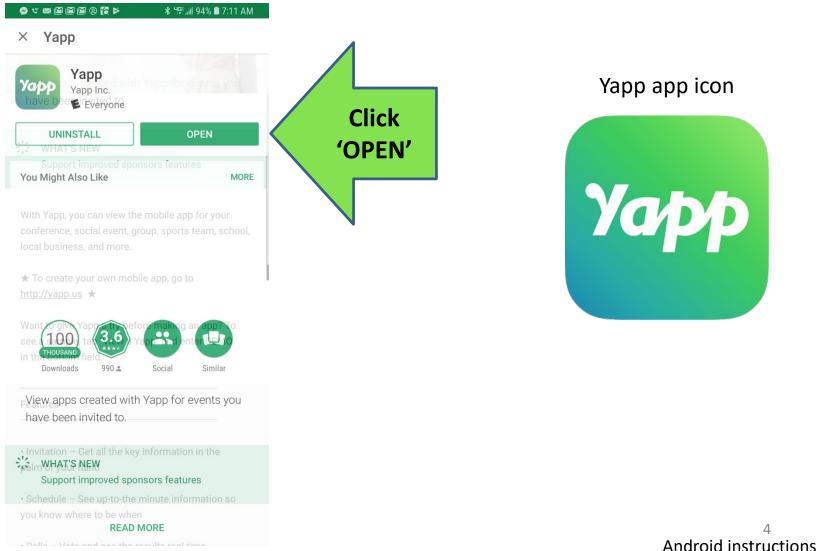

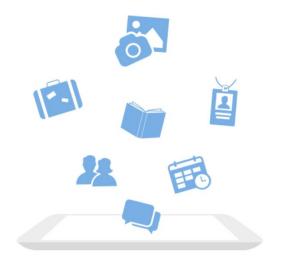

### Welcome to Yapp

Yapp lets you create, share and use mobile apps for your events and groups.

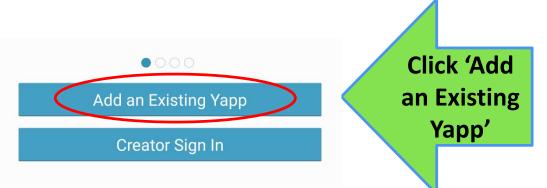

5 Android instructions 93% 🛢 7:12 AM 🕯 🕫

Yapp

Invited to a Yapp? Enter the Yapp ID Code Below

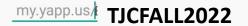

Enter "CONFERENCE" to view a sample app and see what Yapp is all about

Enter the following code for the Fall 2022 TN Judicial Conference: TJCFALL2022